You can set the Intel software environment with the following "module" commands

module load intel/v2019 Version 2020b: m2020b Version 2019b: m2019b Version 2019b: m2018b

From: <https://www1.tu-ilmenau.de/hpcwiki/>- **hpcwiki**

Permanent link: **<https://www1.tu-ilmenau.de/hpcwiki/doku.php?id=intel&rev=1646047528>**

Last update: **2022/02/28 12:25**

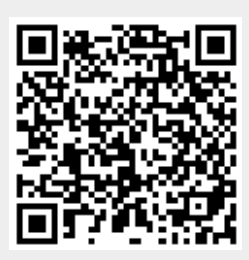